## **Ethernet Modem mode operation: ACCES I/O eNET port as a modem**

## **Procedure:**

- 1. Place the serial COM port into Ethernet Modem mode (via Telnet IP:23, Web page IP:80, or in the *eNET-Manager*). Note: the factory default IP for the ACCES I/O eNET is 192.168.0.35.
- 2. The serial port behaves like a "universal" HAYES-type modem to the device connected at the serial port. The device receives the expected modem replies to the "AT commands" sent, when communicating with the serial (modem) port.

## **General "AT" Commands:**

The "AT" commands direct a modem to dial, answer, hang up, and perform other communication tasks. The **commands** are preceded by **AT**, and followed by <**cr**> (ie. ATcmdCR). The only exception is for the +++ sequence, which is used to **place modem into command mode**.

The modem **must be in command mode to accept AT commands**. Any command sent to the modem while it is in the transmission (CONNECTed) mode **is passed as data**.

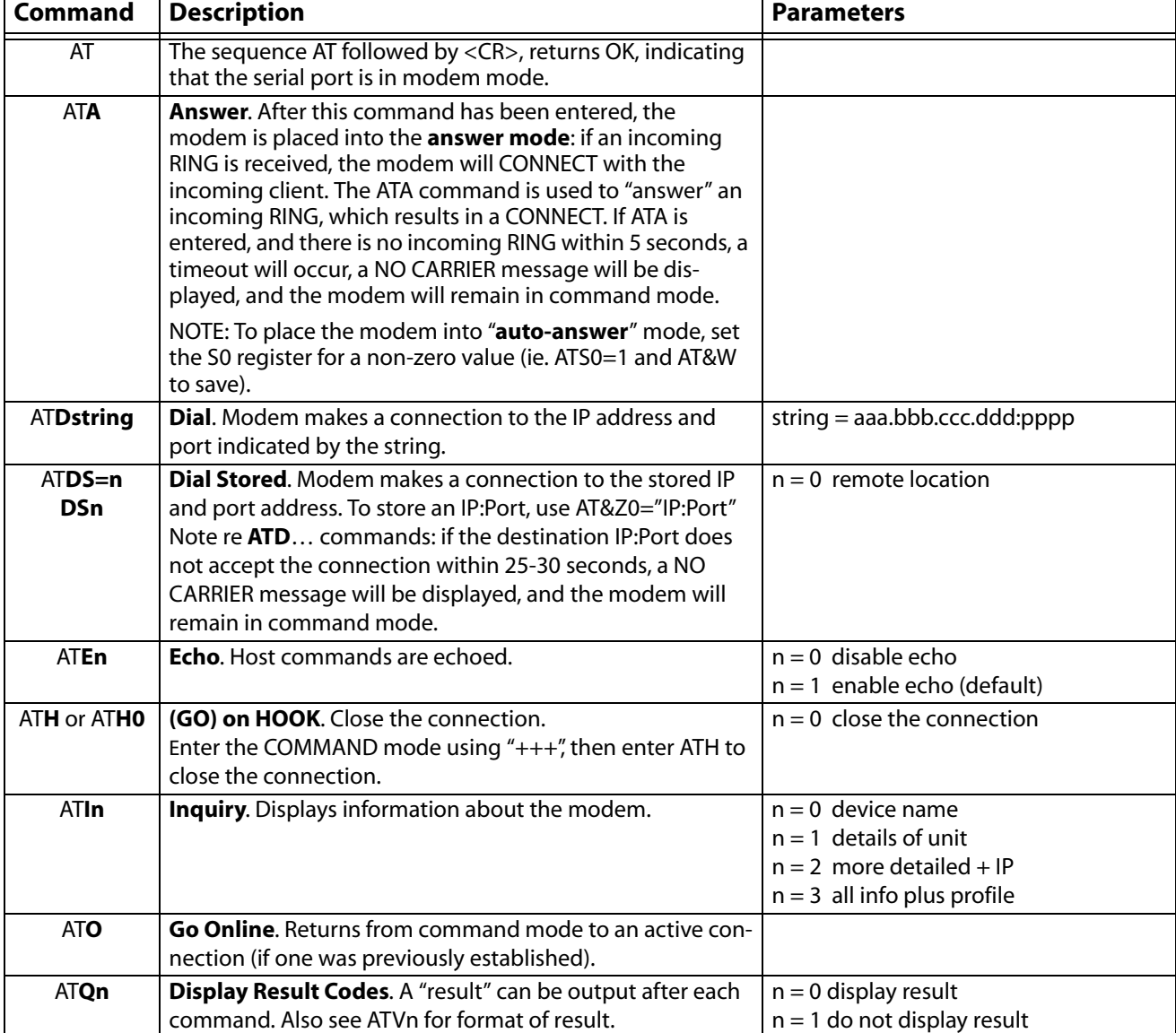

The following command set is supported by the serial (modem) port of the ACCES I/O eNET:

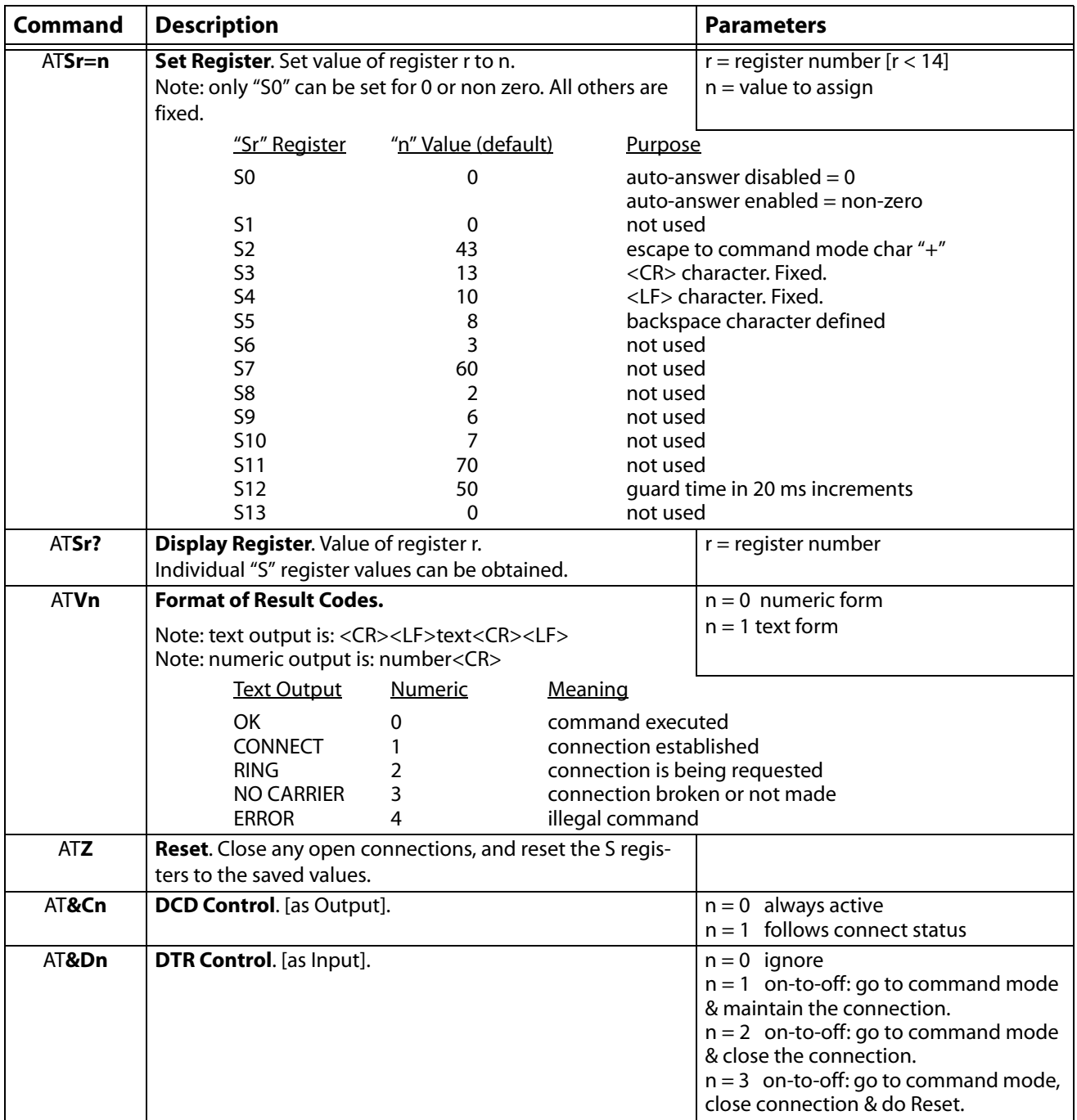

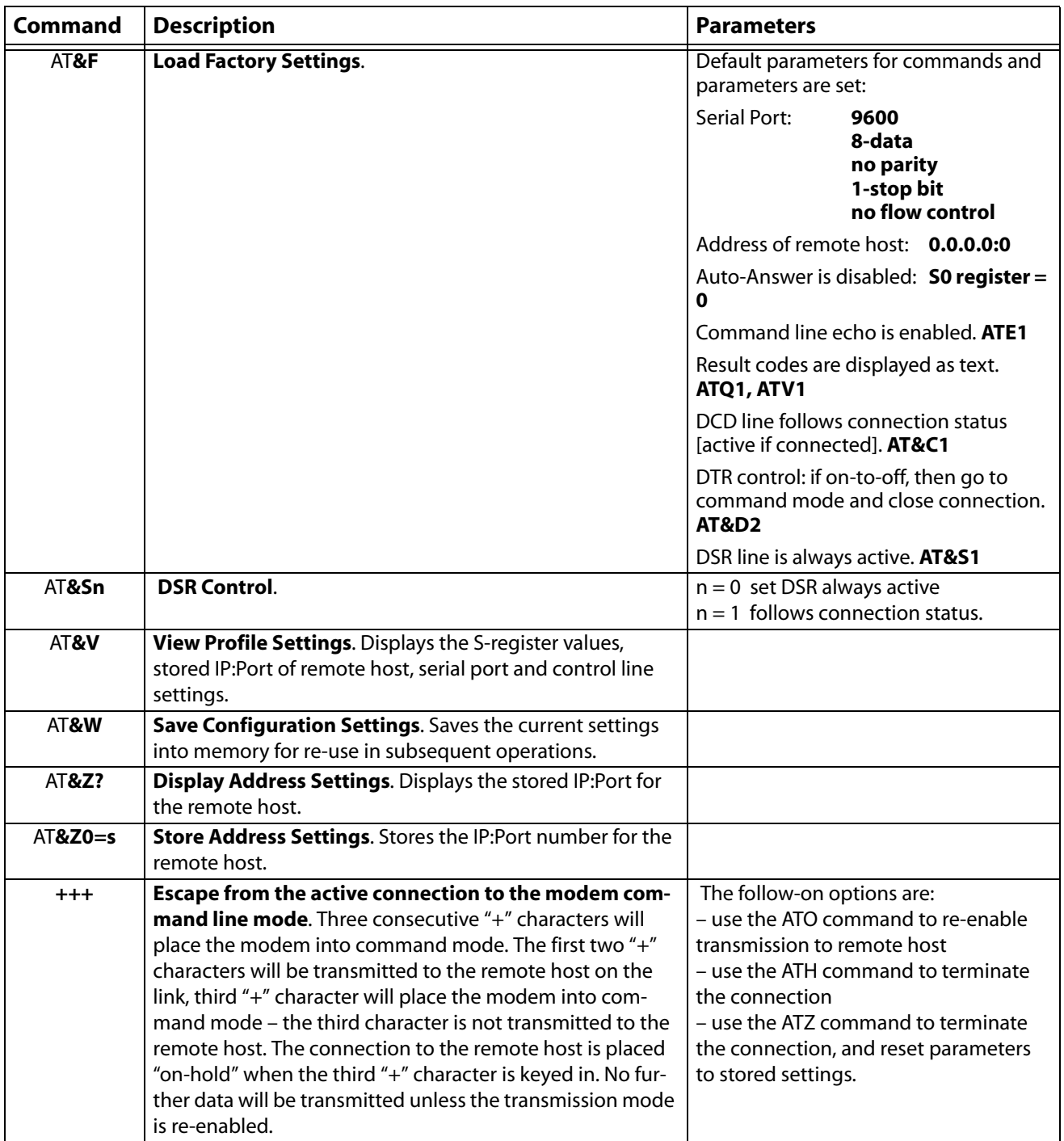

## **Extended AT commands:**

EXTENDED "AT" commands are used for re-configuring the network parameters of the ACCES I/O eNET: password, IP address, port TCP socket number, net mask address, gateway address, DHCP enabled/disabled. Extended AT cammmands can also save parameters, get password/IP/TCP port/net mask/gateway, and reboot the ACCES I/O eNET.

To use any of the extended AT commands, the user must log in using the password that has been assigned to the ACCES I/O eNET (using one of Telnet, web browser, or *eNET-Manager* utility).

"AT%NLOGIN=password" must be entered before starting a session using the extended AT commands.:

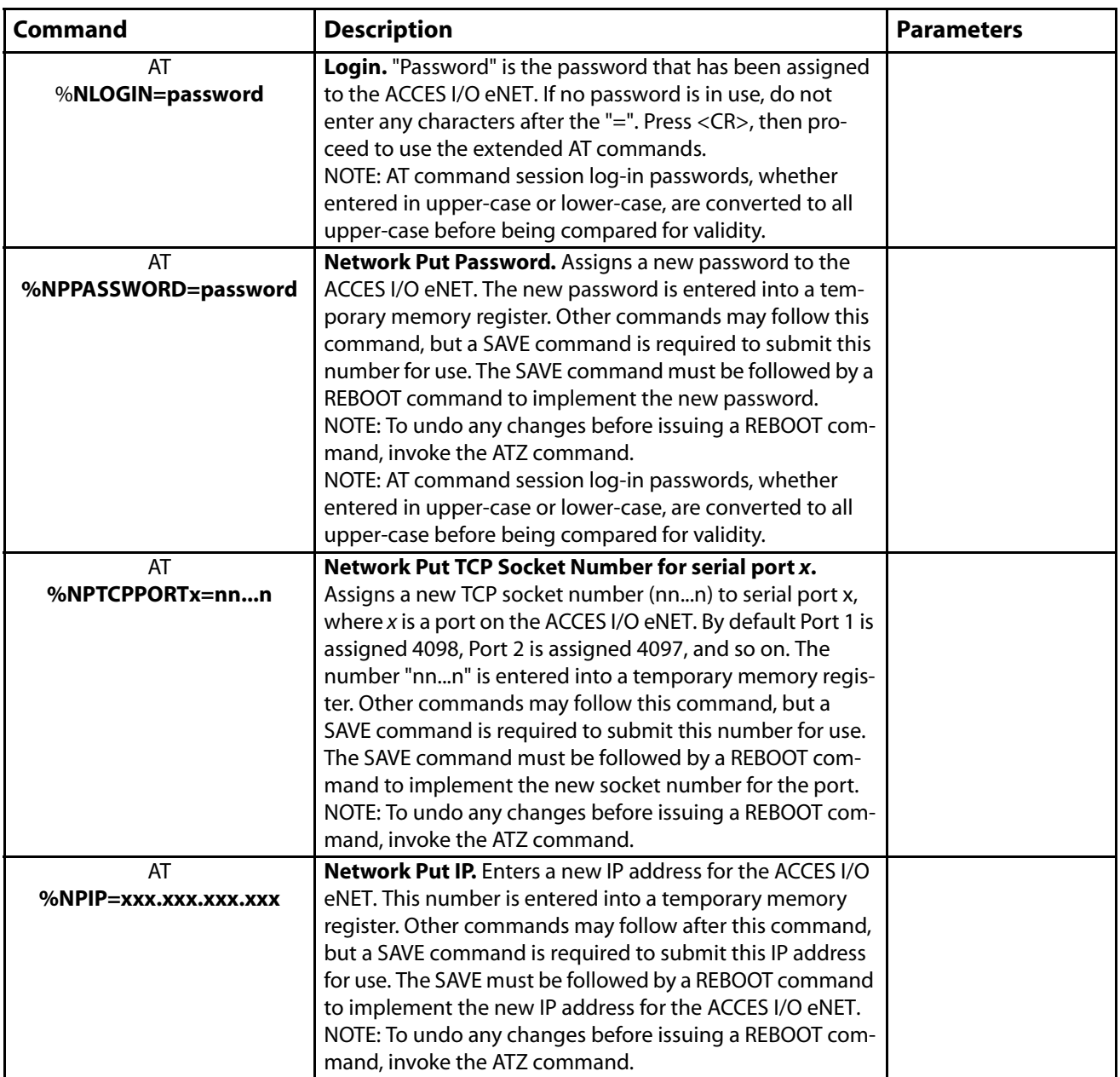

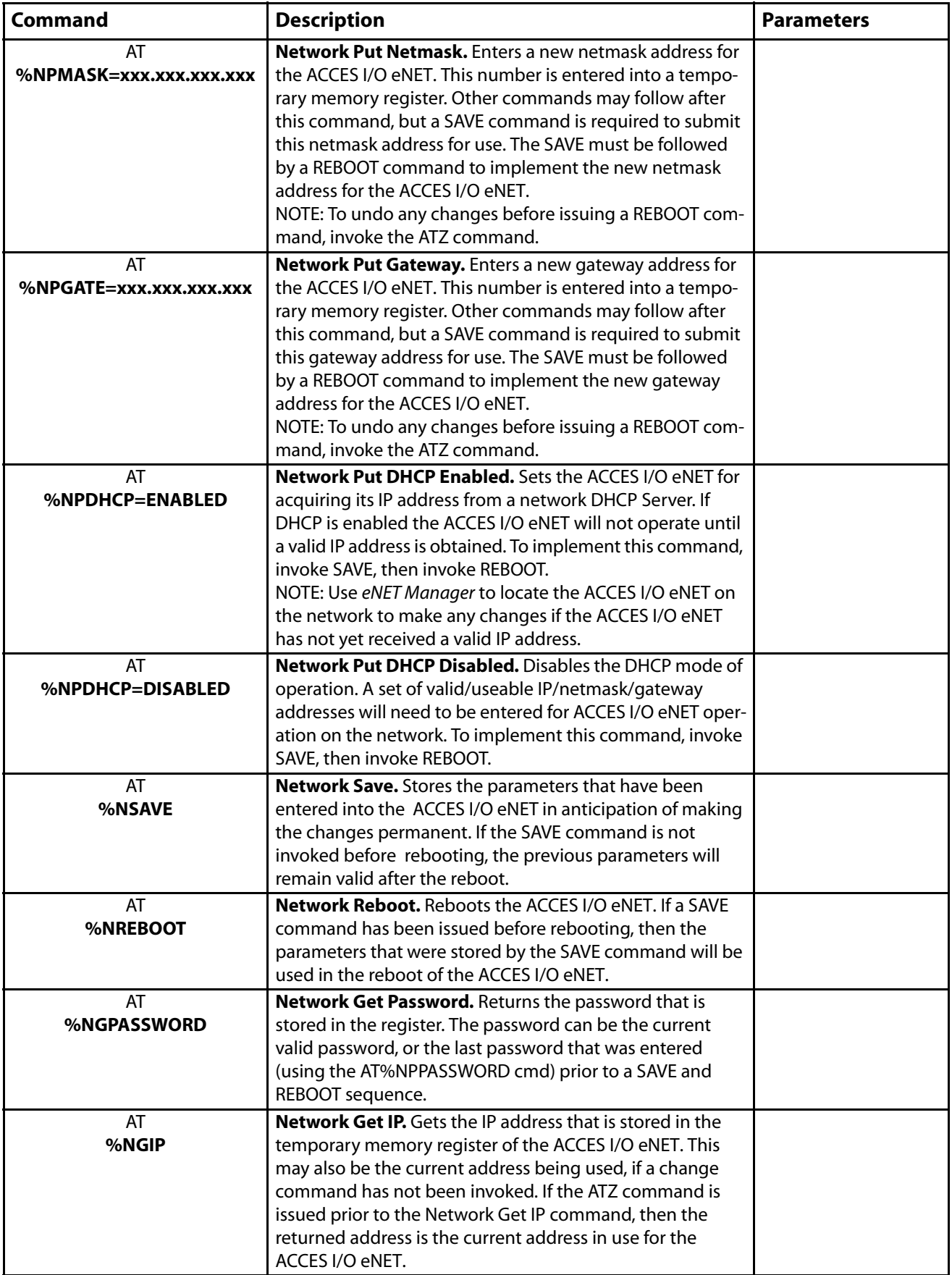

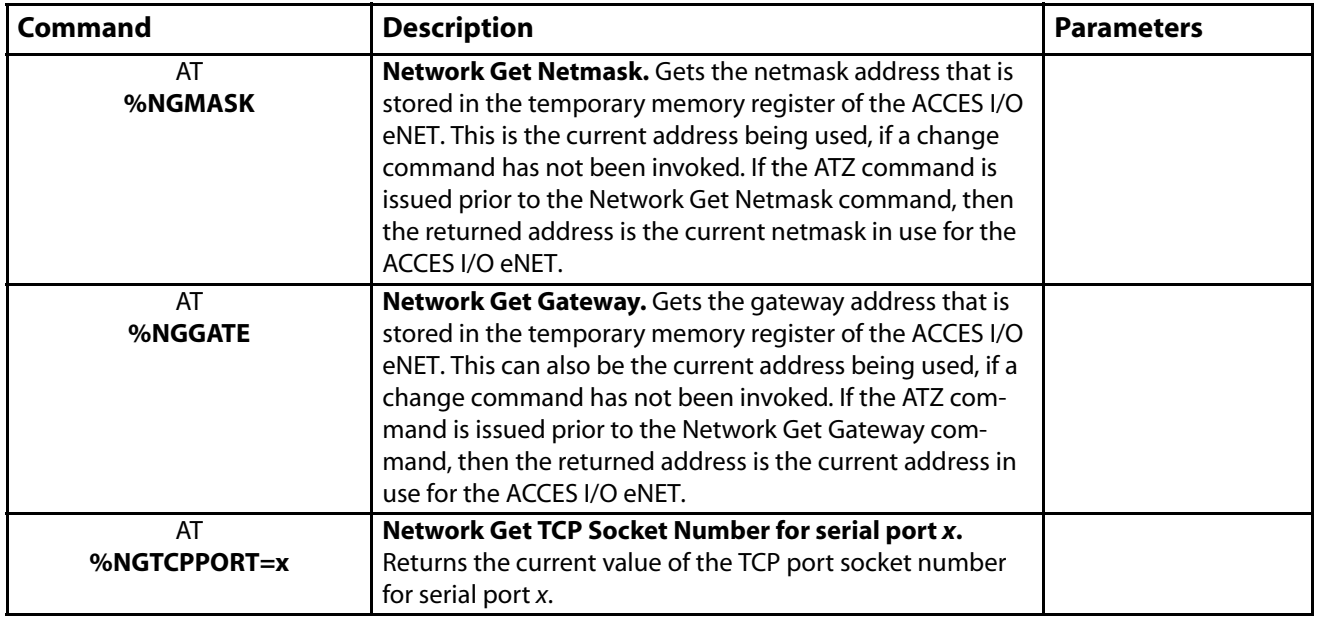